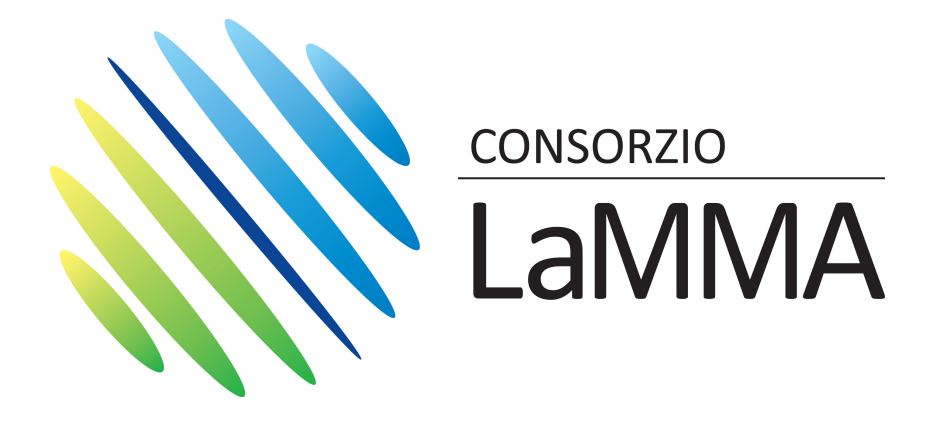

# **Il sistema modellistico WRF-CAMx per la stima degli inquinanti atmosferici in Toscana**

**C. Busillo, F. Calastrini, F. Guarnieri, G. Messeri**

**Sesto Fiorentino, 15 Maggio 2013**

 $(1)$ 

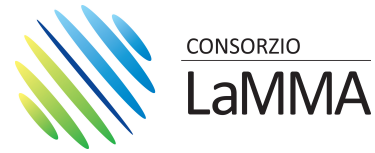

# **IL SETTORE METEO-QUALITA' DELL'ARIA**

**Il Consorzio LaMMA in collaborazione con la Regione Toscana ha sviluppato ed implementato alcuni sistemi di modelli per simulare la dispersione degli inquinanti in atmosfera.** 

**La realizzazione di questi sistemi operativi è stata possibile grazie al supporto scientifico del CNR nelle attività di ricerca e sviluppo, ed alla disponibilità di banche-dati necessarie per le applicazioni modellistiche come:**

- •**l'Archivio Meteorologico (modelli numerici);**
- •**database territoriali (settore GIS);**
- •**l'Inventario Regionale delle Sorgenti di Emissioni (IRSE)**

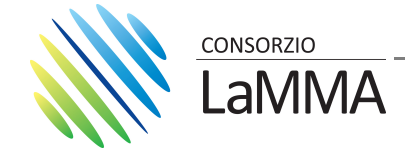

## **L'ARCHIVIO METEOROLOGICO**

**L'Archivio è costituito da variabili meteorologiche estratte dai campi simulati dal modello** 

**prognostico WRF operativo presso il Consorzio Lamma.** 

**L'archivio sta alla base delle attività del settore per:**

- • **fornire l'input meteo per modelli di dispersione degli inquinanti**
- • **integrare le misure ottenute da stazioni meteo**
- • **effettuare studi climatologici**
- •**individuare siti idonei all'installazione di impianti eolici**

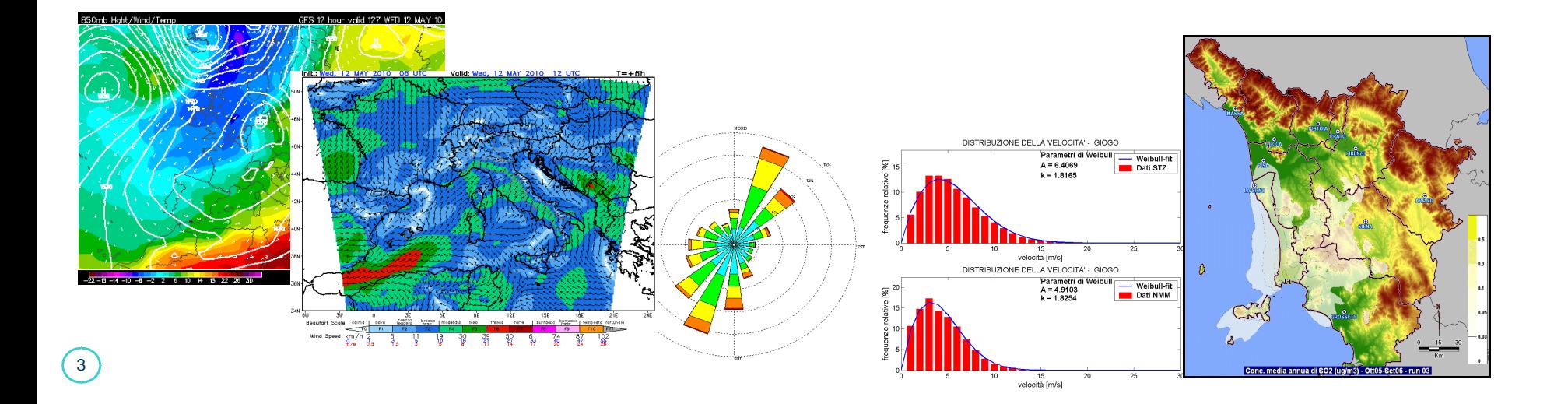

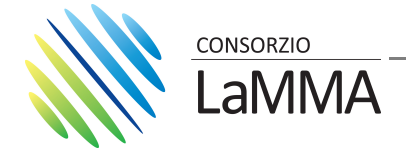

### **MODELLI DI DISPERSIONE**

**I modelli di dispersione degli inquinanti sono utilizzate per:** 

- **Valutare l'impatto degli inquinanti atmosferici inerti e fotochimici.**
- **Analisi di scenario: supporto per la pianificazione di interventi di riduzione delle emissioni inquinanti.**
- **Previsioni di inquinanti atmosferici, a valle delle previsioni meteo operative.**

**Sistema di modelli RAMS/WRF-CAMX**

•**Impatto inquinanti in Toscana: inquinanti secondari PM10, PM2.5, NO2, SO2, O3.**

•**Contributo delle polveri desertiche (sahariane), specifica catena modellistica (RAMS-CAMX).**

•**Analisi di scenario - Previsioni: attività in fase di sviluppo.** 

**Sistema di modelli WRF-CALMET-CALPUFF/CALGRID** •**Impatto inquinanti: sorgenti puntuali, inquinanti inerti o debolmente reattivi (CALPUFF); tutte le sorgenti, inquinanti inerti, O3 (CALGRID).**•**Previsioni – servizio sperimentale (estate 2007): O3 (CALGRID).**

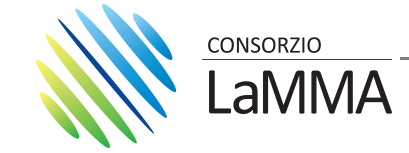

### **SISTEMA DI MODELLI WRF-CAMX**

 **Il sistema di modelli WRF-CAMX è stato sviluppato per la stima dell'impatto degli inquinanti atmosferici in Toscana e in prospettiva per le analisi di scenario e per le previsioni.**

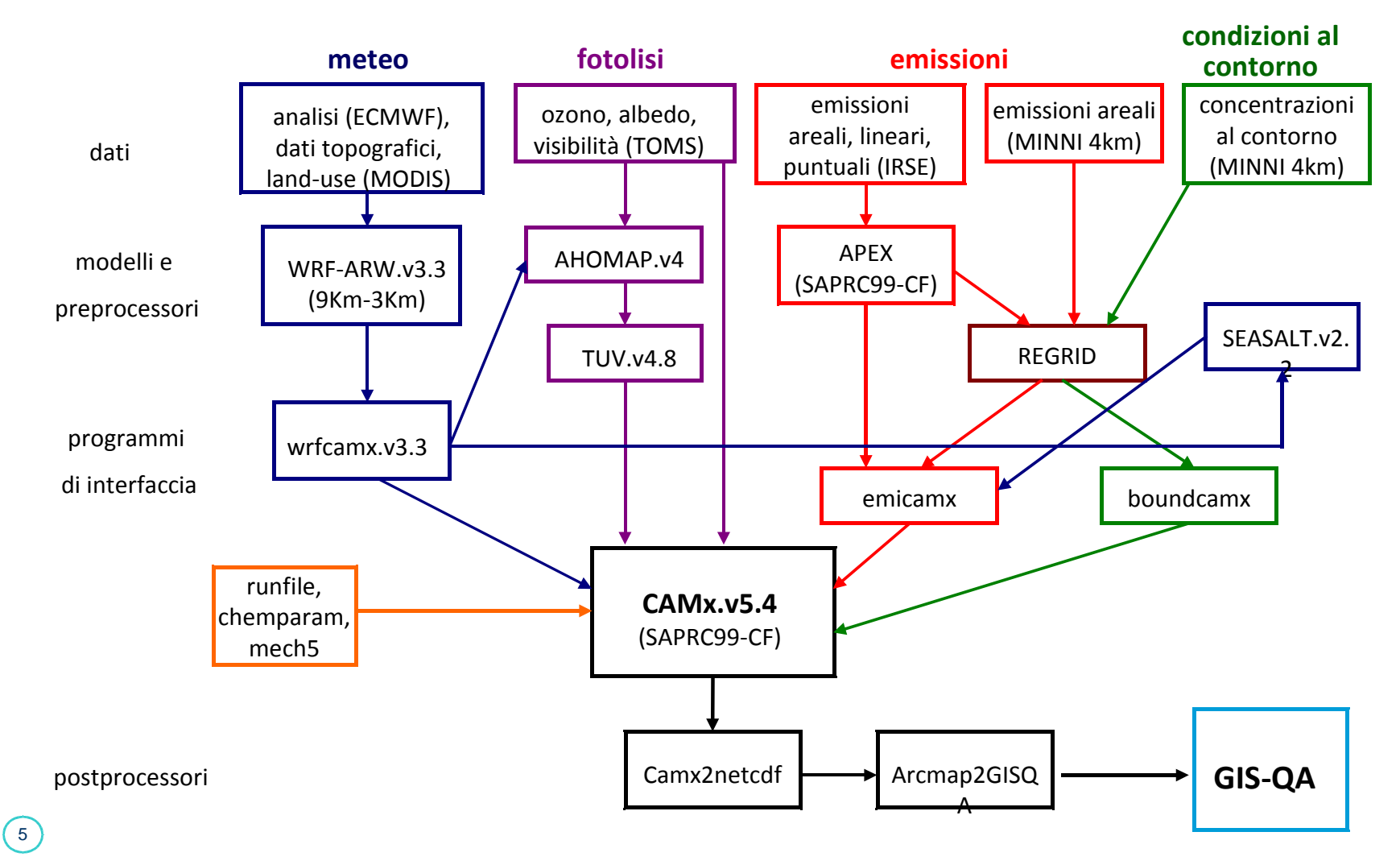

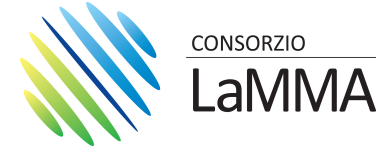

#### **PRE E POST PROCESSORI**

•**L'implementazione della catena modellistica ha richiesto l'allineamento delle versioni dei modelli, dei preprocessori e dei moduli di interfaccia.**

•**Moduli forniti da ENVIRON (wrfcamx, ahomap, TUV, seasalt): sono stati modificati e personalizzati (es. per land-use da MODIS).**

•**Moduli di interfaccia per emissioni e condizioni al contorno (REGRID, emicamx, boundcamx): sono stati sviluppati appositamente. La catena di modelli può utilizzare sia emissioni ottenute da IRSE o dal modello nazionale MINNI (ENEA); le condizioni al contorno derivano da MINNI.**

•**Postprocessori per le elaborazioni grafiche e di analisi (camx2netcdf, arcmap2GISQA): sono stati sviluppati appositamente. Con questi moduli possono essere estratte serie storiche puntuali, effettuate medie temporali su tutto il dominio, realizzare layer informatici per la piattaforma GIS\_QA.**

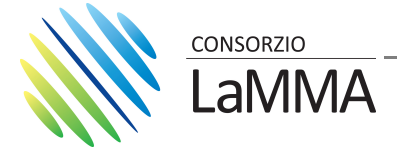

### **INPUT METEOROLOGICO**

**L'input meteo è fornito dal nuovo Archivio meteo, che prevede l'utilizzo modello WRF-ARW, inizializzato con dati di analisi ECMWF, configurato ad una risoluzione di 9 Km sull'intero territorio nazionale e a 3 Km su un dominio che comprende l'Italia centro-settentrionale.** 

**Le stime del modello a 3 Km sono formattate e interpolate alla risoluzione del modello di dispersione (2Km). I livelli verticali considerati sono 18, il primo a una quota di 20 m dal suolo, fino a circa 10 Km.**

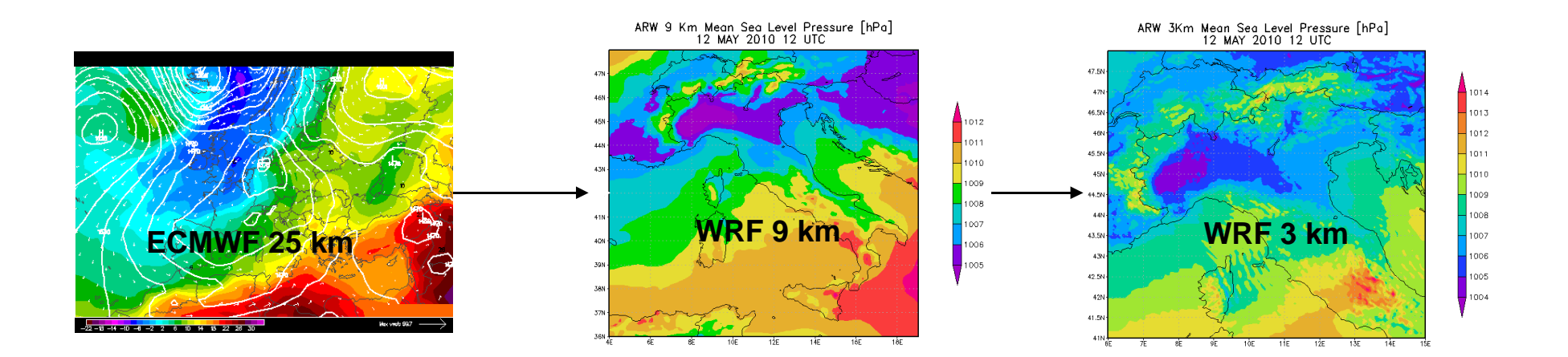

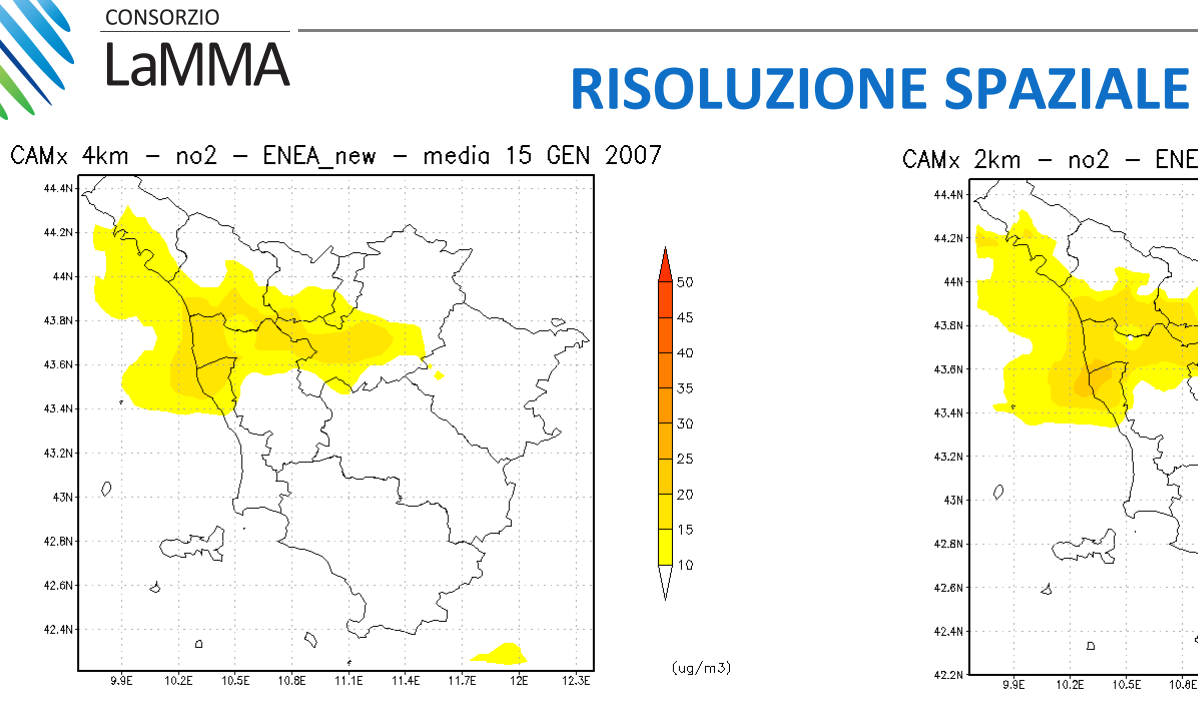

Emissioni NO ENEA 4 Km

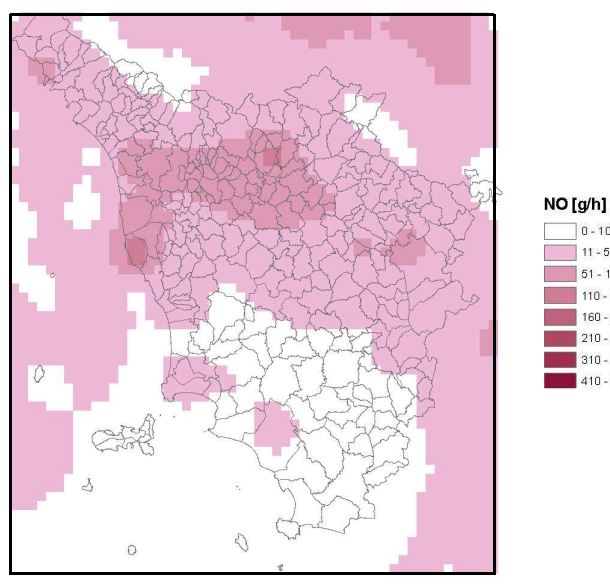

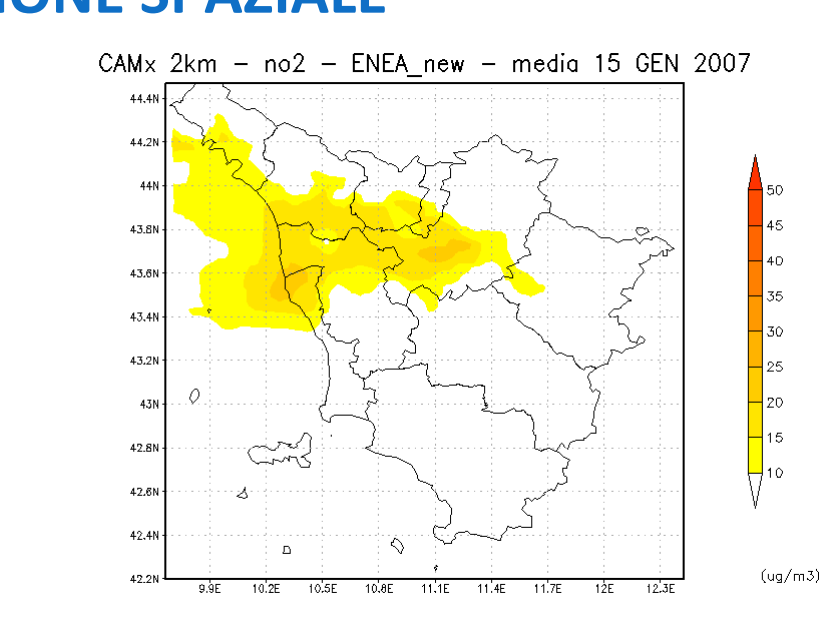

- **Sono state effettuate simulazioni con tre risoluzioni diverse, 4Km, 2Km, 1Km.Condizioni al contorno ENEA Periodo: 15 gennaio 2007, 24 h.**•**Emissioni ENEA su base provinciale,**
- **disaggregate a 4 km**

> **IRSE** •**Emissioni IRSE su base comunale, disaggregate a 1 km.**

 $\left(8\right)$ 

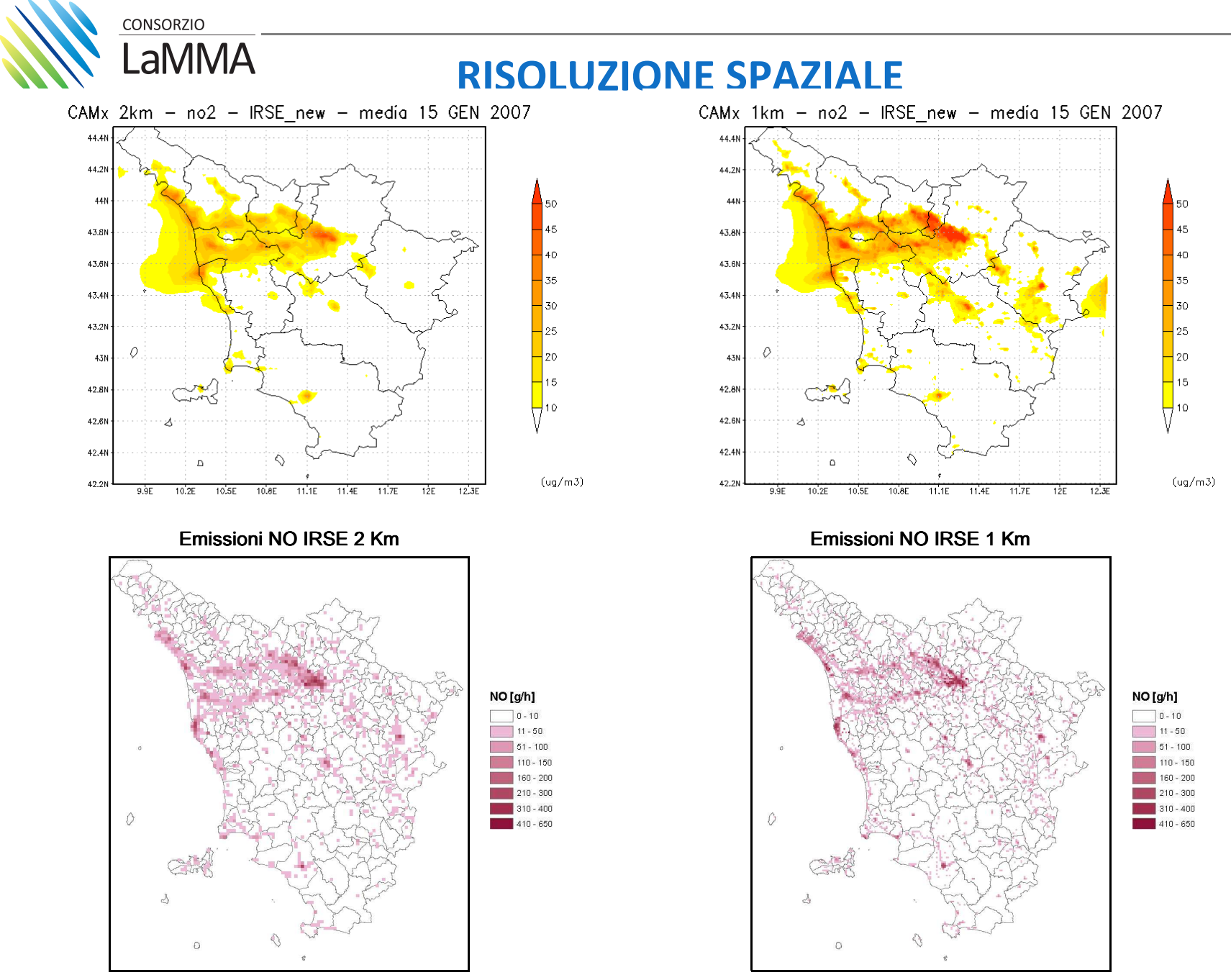

 $\left( \circ \right)$ 

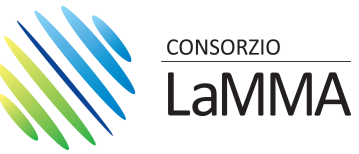

 $(10)$ 

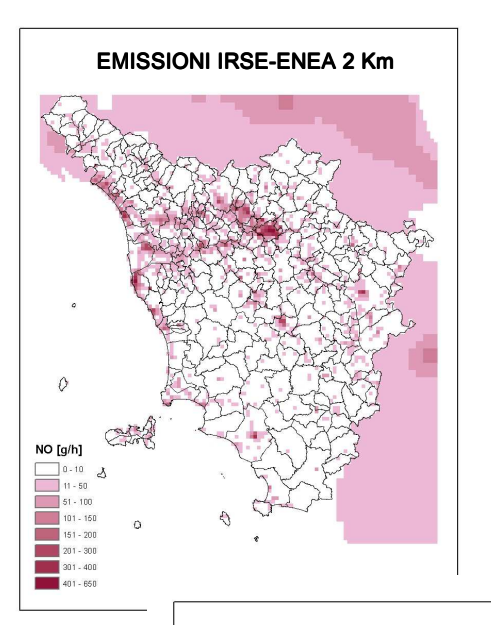

### **INPUT EMISSIVO**

**Le emissioni sono fornite dall'inventario regionale IRSE. L'interfaccia sviluppata (LINUX) permette di estrarre file giornalieri (24 h) con disaggregazione spaziale (1Km) e temporale (1 h) e speciazione chimica dei VOC e del PM (SAROAD o SAPRC99), su tutta la regione. Le emissioni relative alle aree esterne alla regione** 

**Toscana sono fornite da ENEA ( 4 Km di risoluzione).**

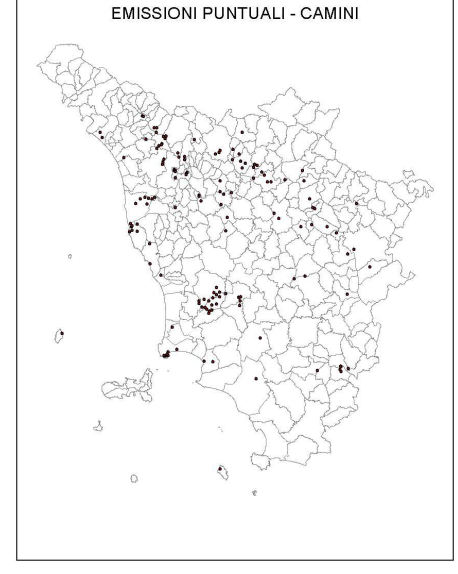

**Le emissioni puntuali sono fornite in un file a parte, insieme alle caratteristiche statiche.I camini considerati sono 486, appartenenti a 175 stabilimenti industriali.**

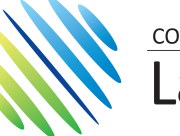

 $(11)$ 

#### CONSORZIO **AMMA**

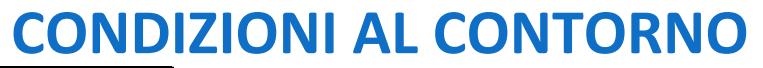

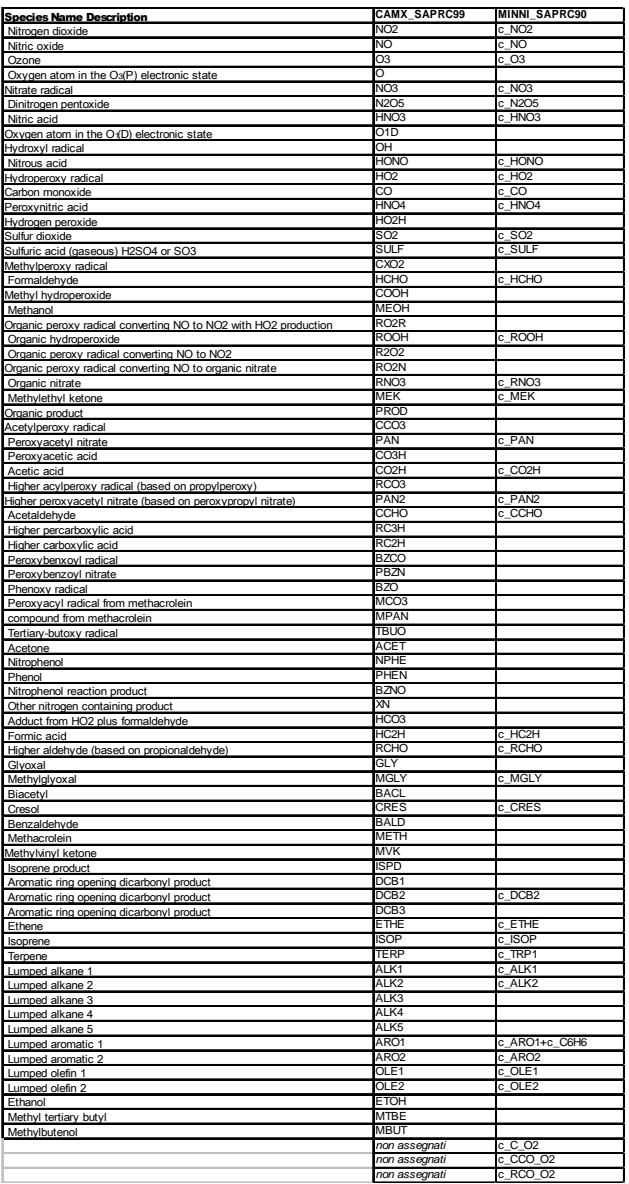

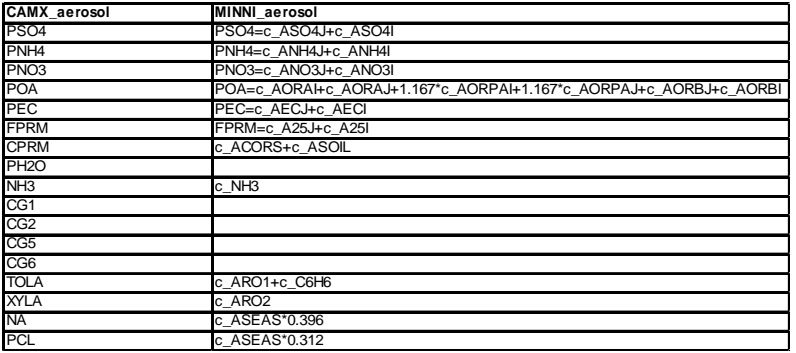

**Le condizioni al contorno sono ottenute dal modello nazionale MINNI, fornite da ENEA. Il modello chimico utilizzato è SAPRC90 o SAPRC99 più aerosol. I file sono su base giornaliera, con risoluzione oraria.** 

**Sono necessari due passaggi: utilizzare una tabellaper il passaggio dalle specie MINNI (aerosol) alle specie CAMX, ricampionare i file alla risoluzione finale di CAMX.** 

# **AMMA**

### **LA CONFIGURAZIONE SCELTA**

•**Modello: CAMX versione 5.4**

**CONSORZIO** 

- •**Risoluzione temporale: 1 ora**
- •**Periodo: anno 2007**
- •**Dominio: 220x248 km2**
- •**Risoluzione: 2 km**
- •**Livelli verticali: 18 (livello sup. 20 m)**
- •**Input meteo: WRF-ARW, 3 km**
- •**Deposizione secca, umida: Slin e Slin (1980), Seinfeld e Pandis (1998)**
- •**Modello chimico: SAPRC99 + CF (mech5)**
- •**Condizioni al contorno: modello MINNI**•**Emissioni: areali, puntuali da IRSE (MINNI)**•**Output: concentrazione di NO NO2 SO2 O3 NH3 PM10 PM2.5 (come somma di frazione organica, carbonio elementare, frazione inorganica, primario fine e grosso, crostale fine e grosso, sale marino).**

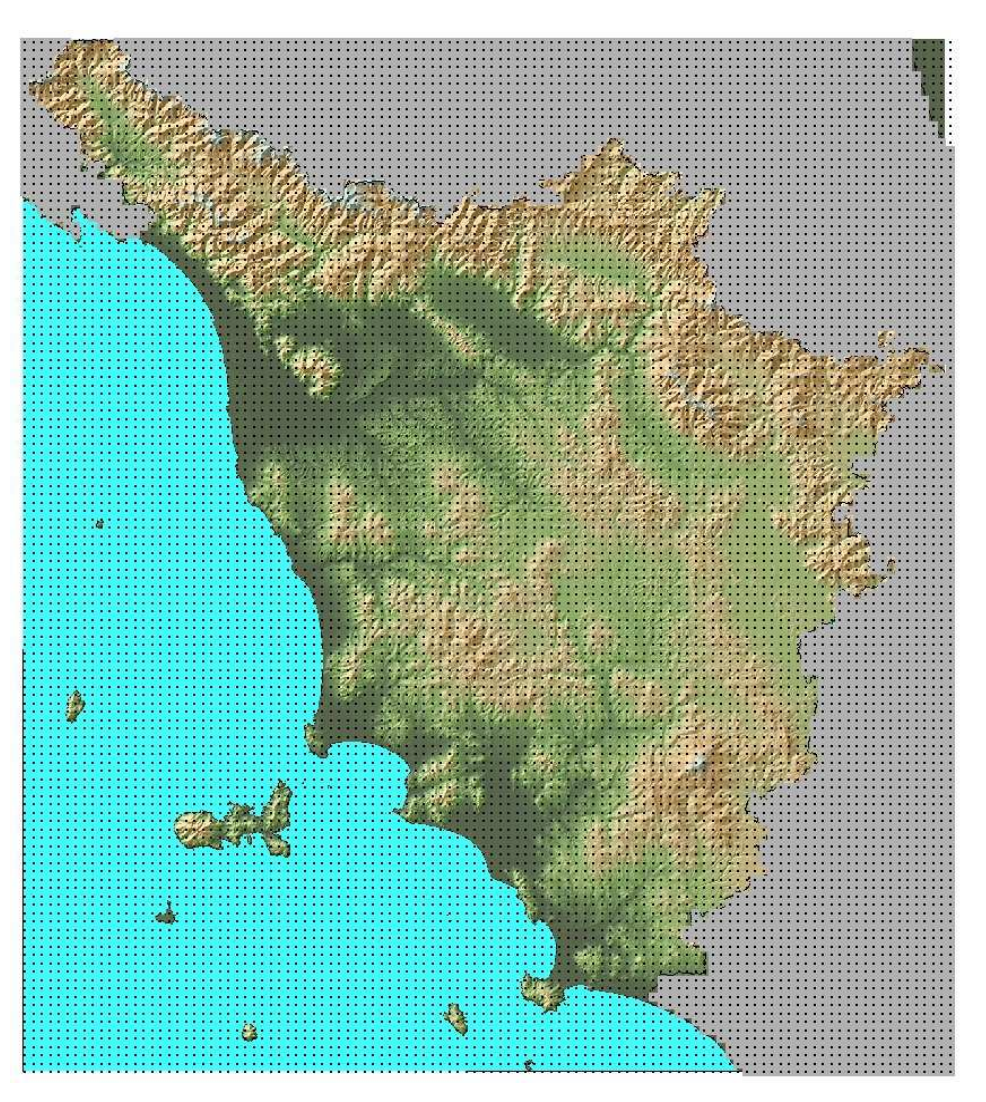

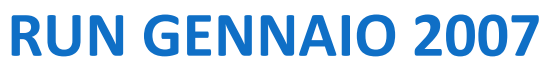

50 45

 $40$ 

35

30

25

20

15

 $\frac{1}{2}$ 10

 $(ug/m3)$ 

 $(ug/m3)$ 

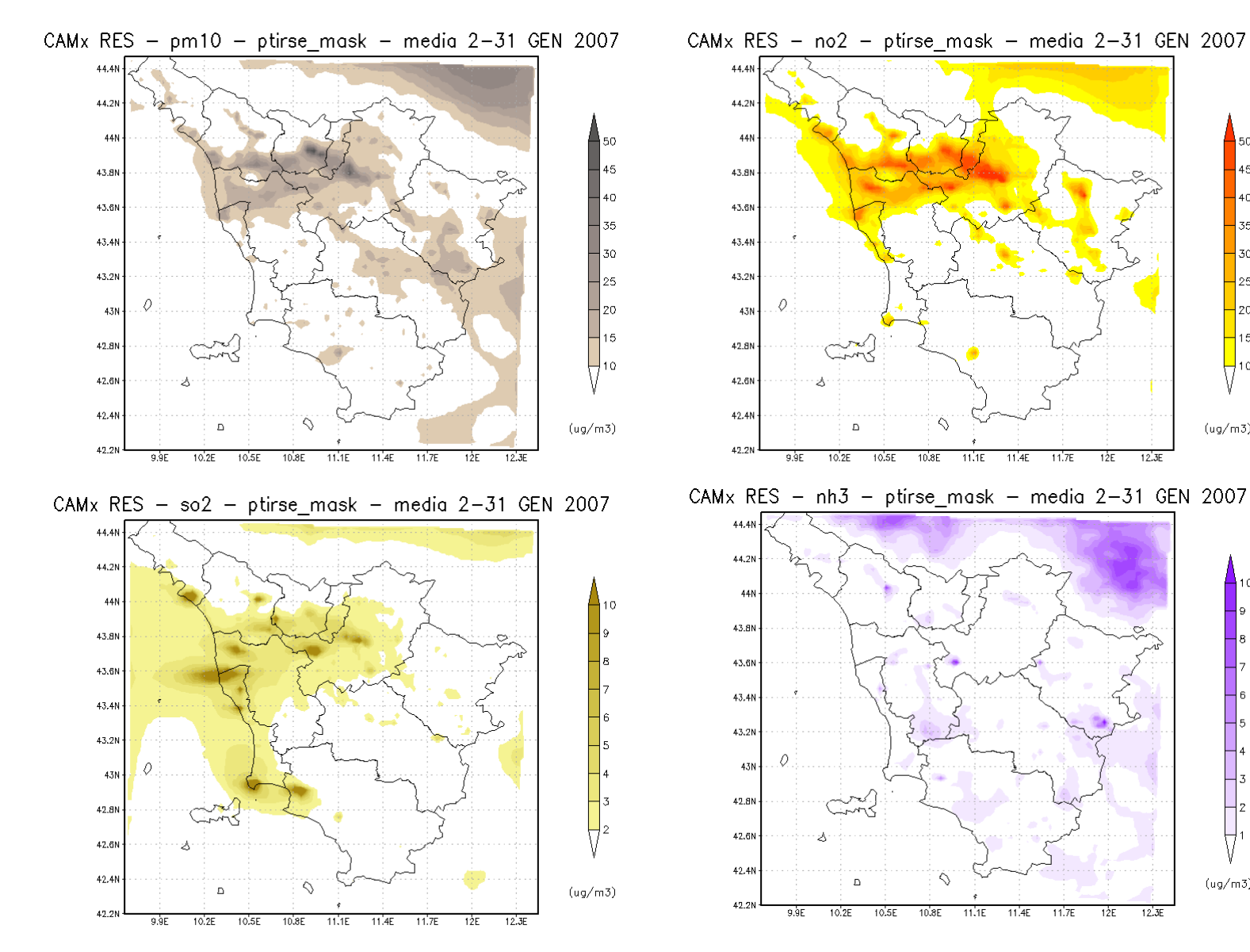

 $(13)$ 

**CONSORZIO** 

**AMMA** 

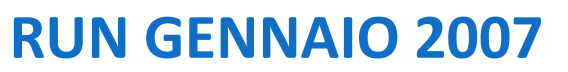

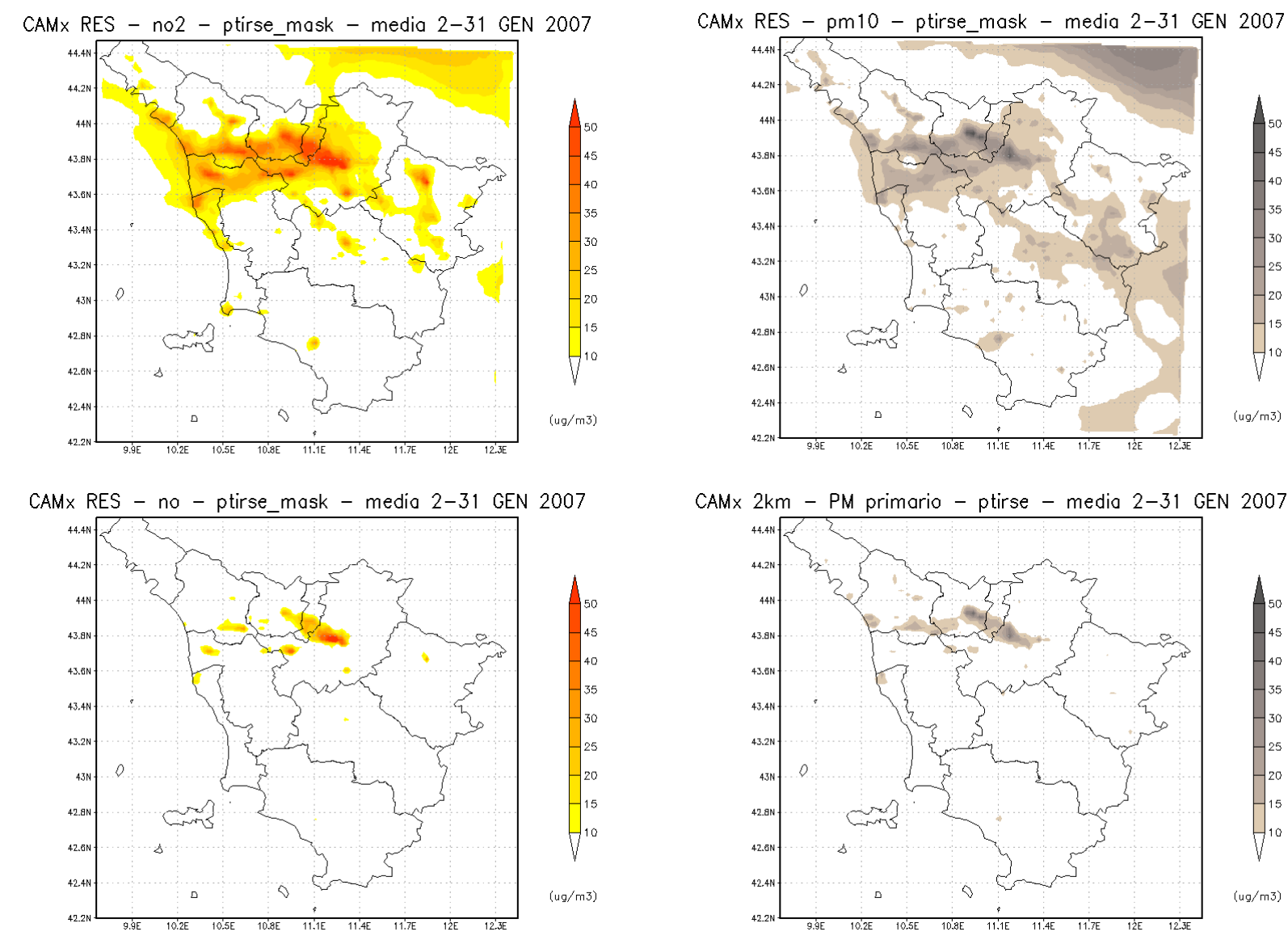

CONSORZIO

**AMMA** 

 $\sqrt{14}$ 

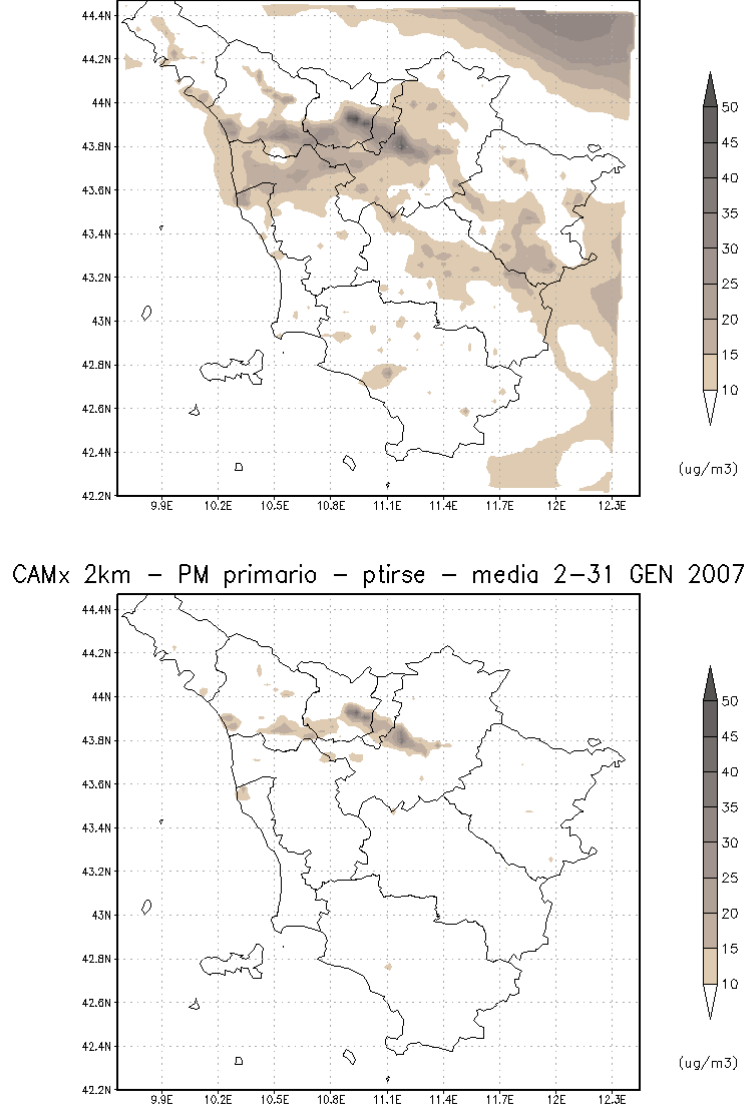

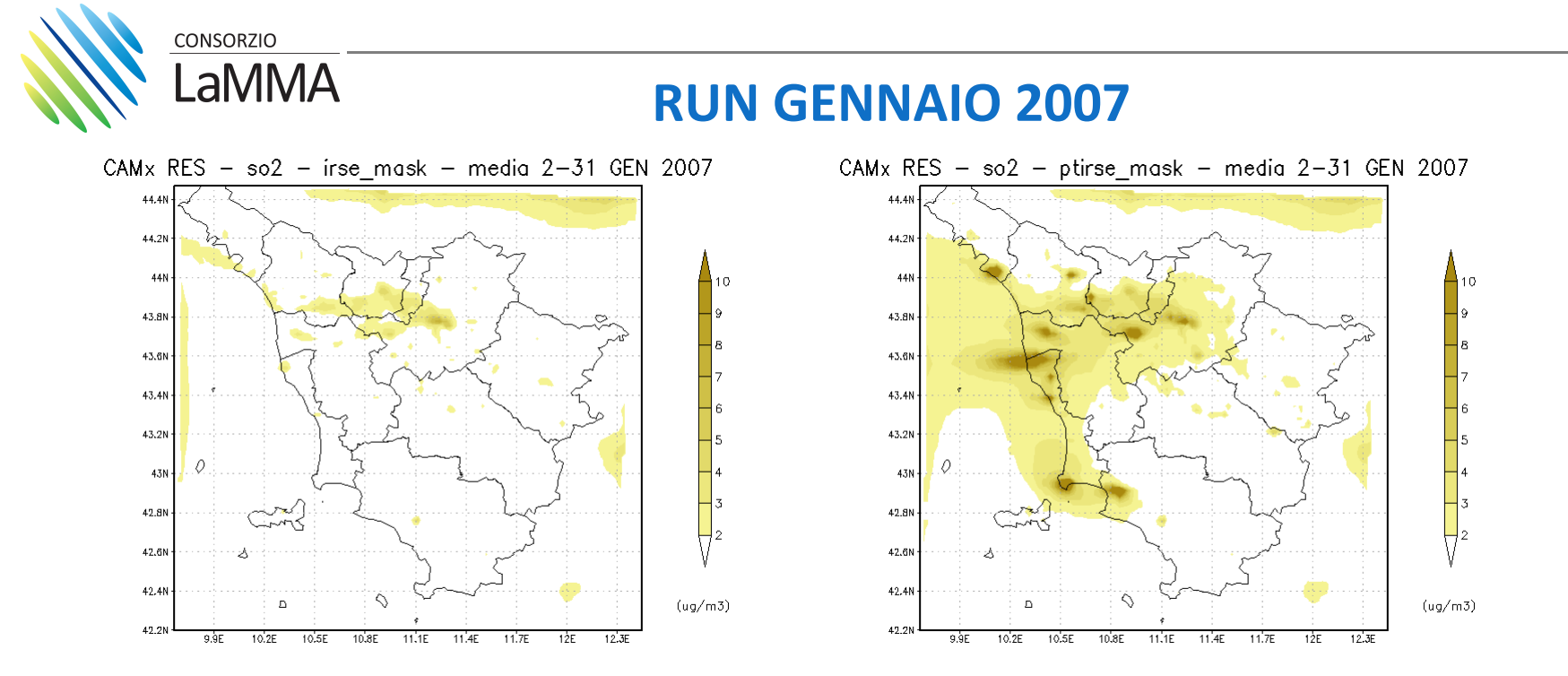

**Le concentrazioni di SO2 variano molto se si include il contributo da sorgenti puntuali.** 

**In Toscana un apporto ai solfati deriva dalle attività relative allo sfruttamento geotermico. Sarebbe quindi necessario tenere conto del contributo dovuto alle emissioni di H2S. Il meccanismo chimico SAPRC99 include SO2, H2SO4, SO3, ma non direttamente H2S.**

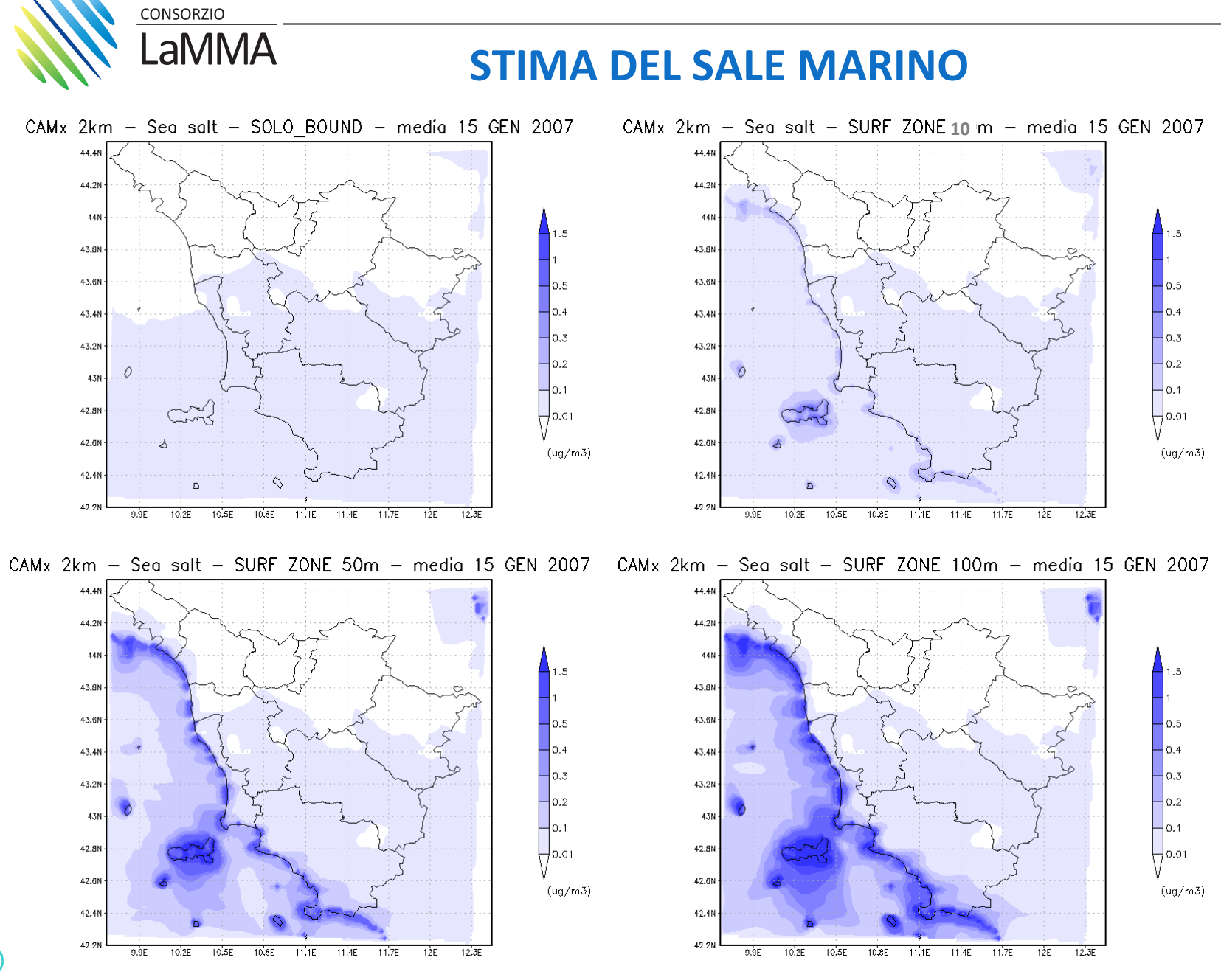

 $(16)$ 

### **CONFRONTO CON MISURE**

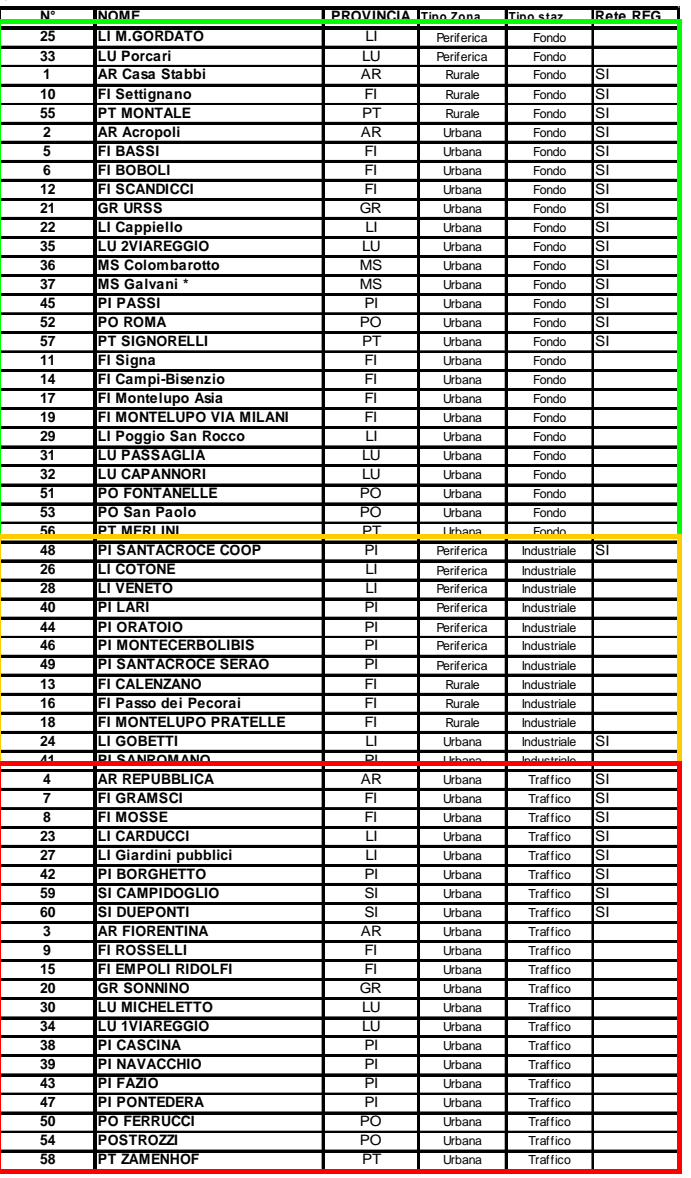

CONSORZIO

LaMMA<sup>-</sup>

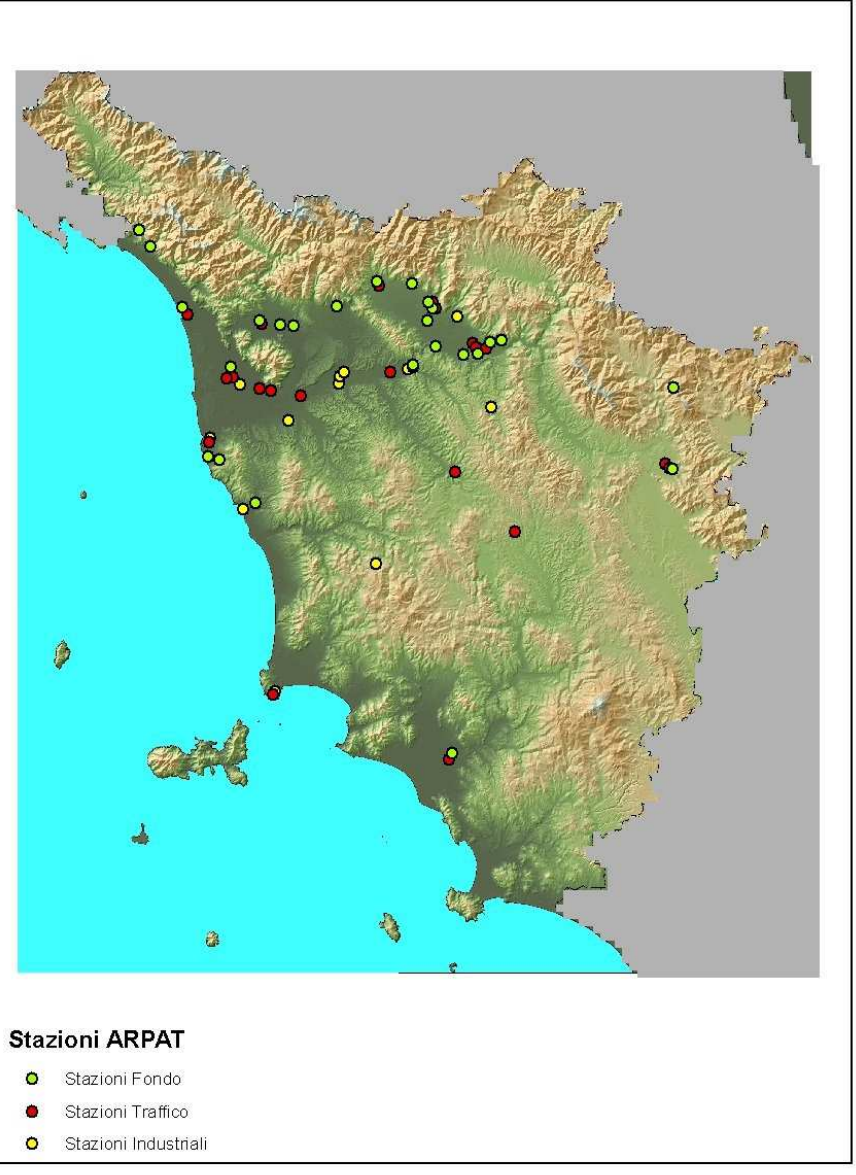

 $(17)$ 

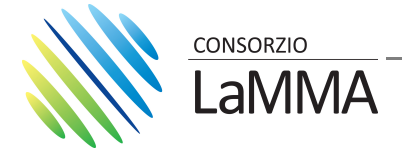

### **CONFRONTO CON MISURENO2**

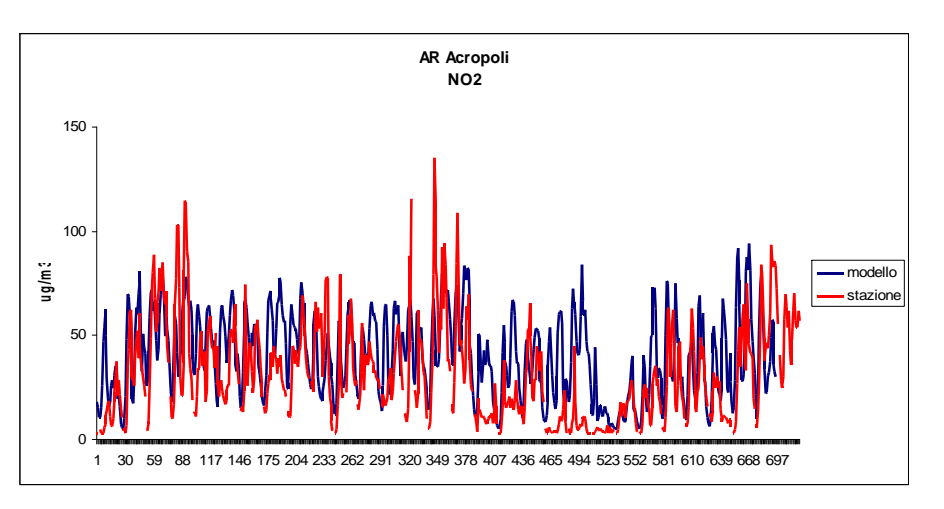

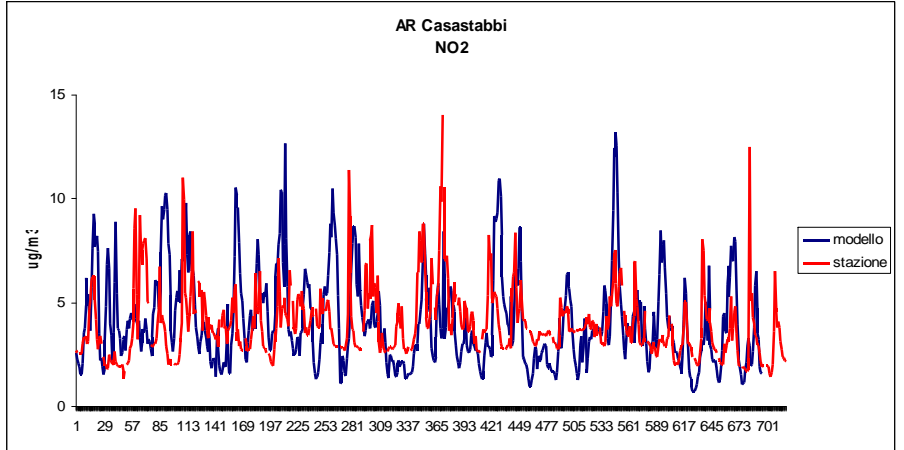

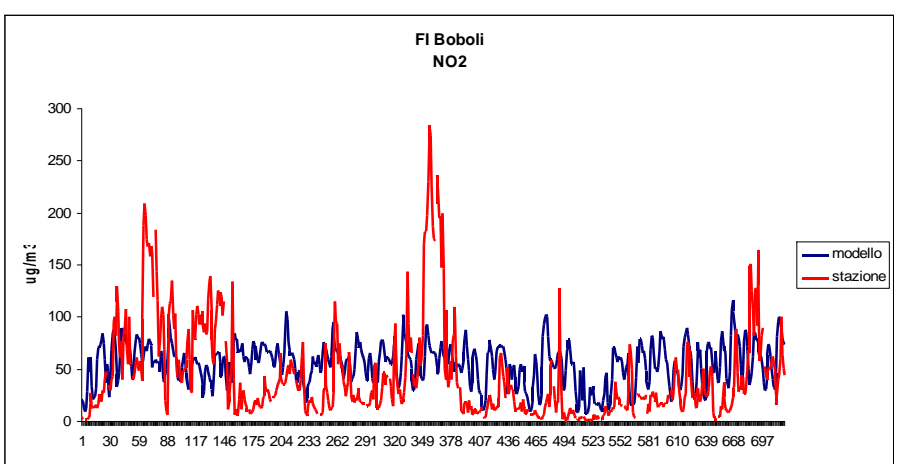

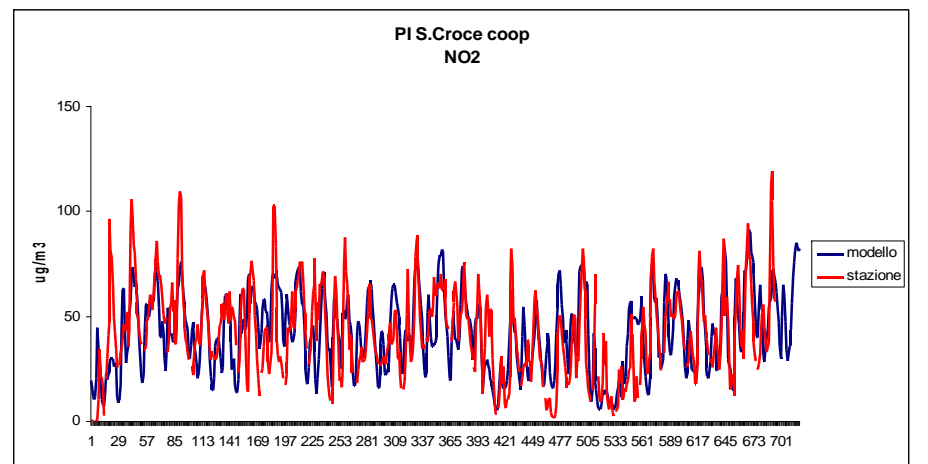

 $\sqrt{18}$ 

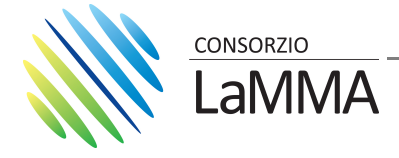

### **CONFRONTO CON MISURENO2**

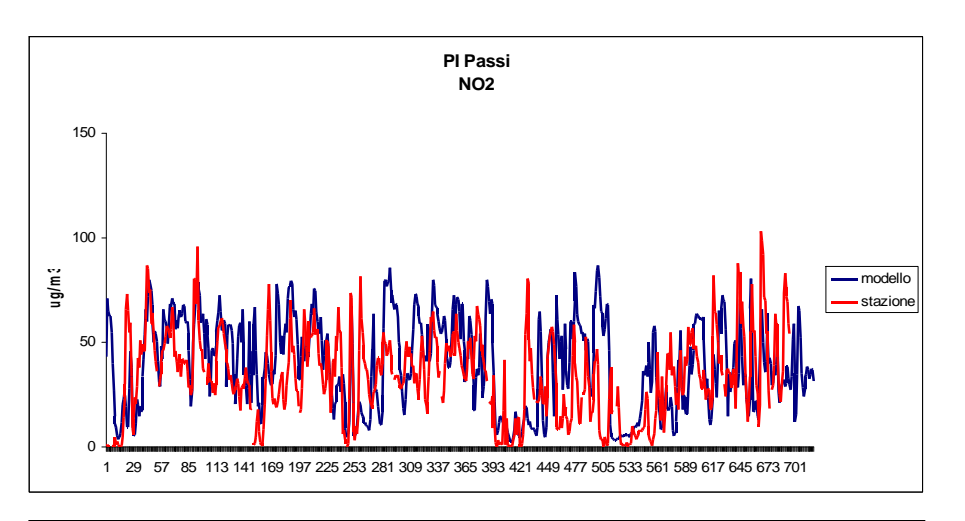

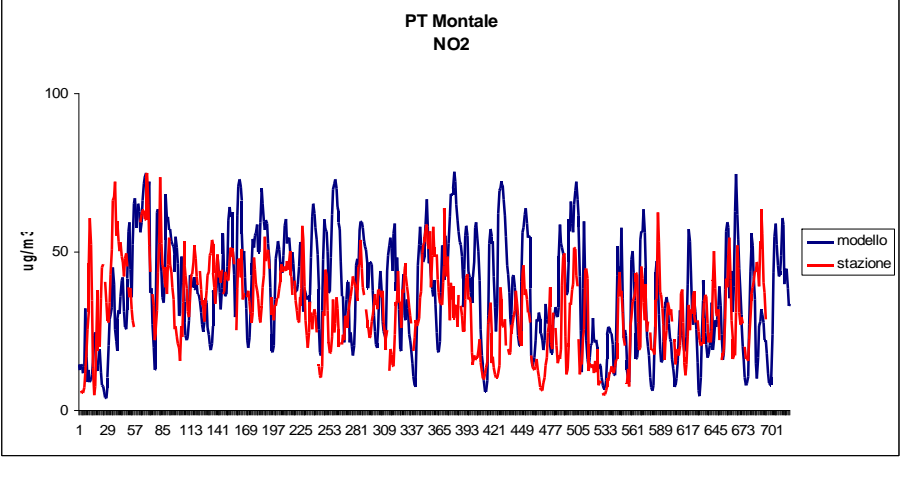

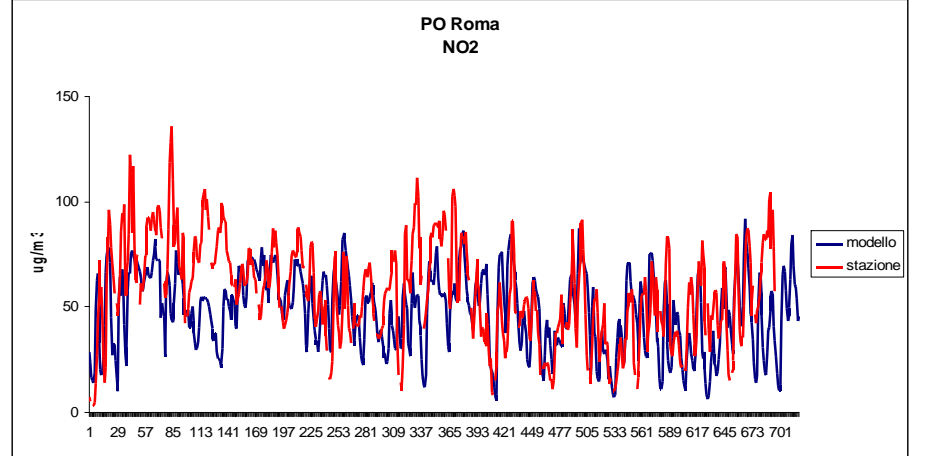

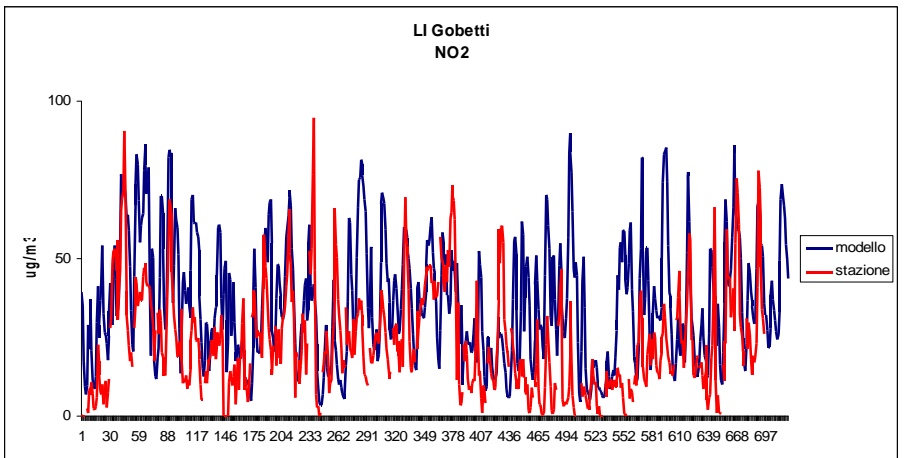

 $\sqrt{19}$ 

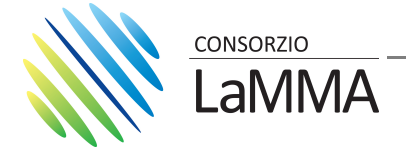

### **CONFRONTO CON MISUREPM10**

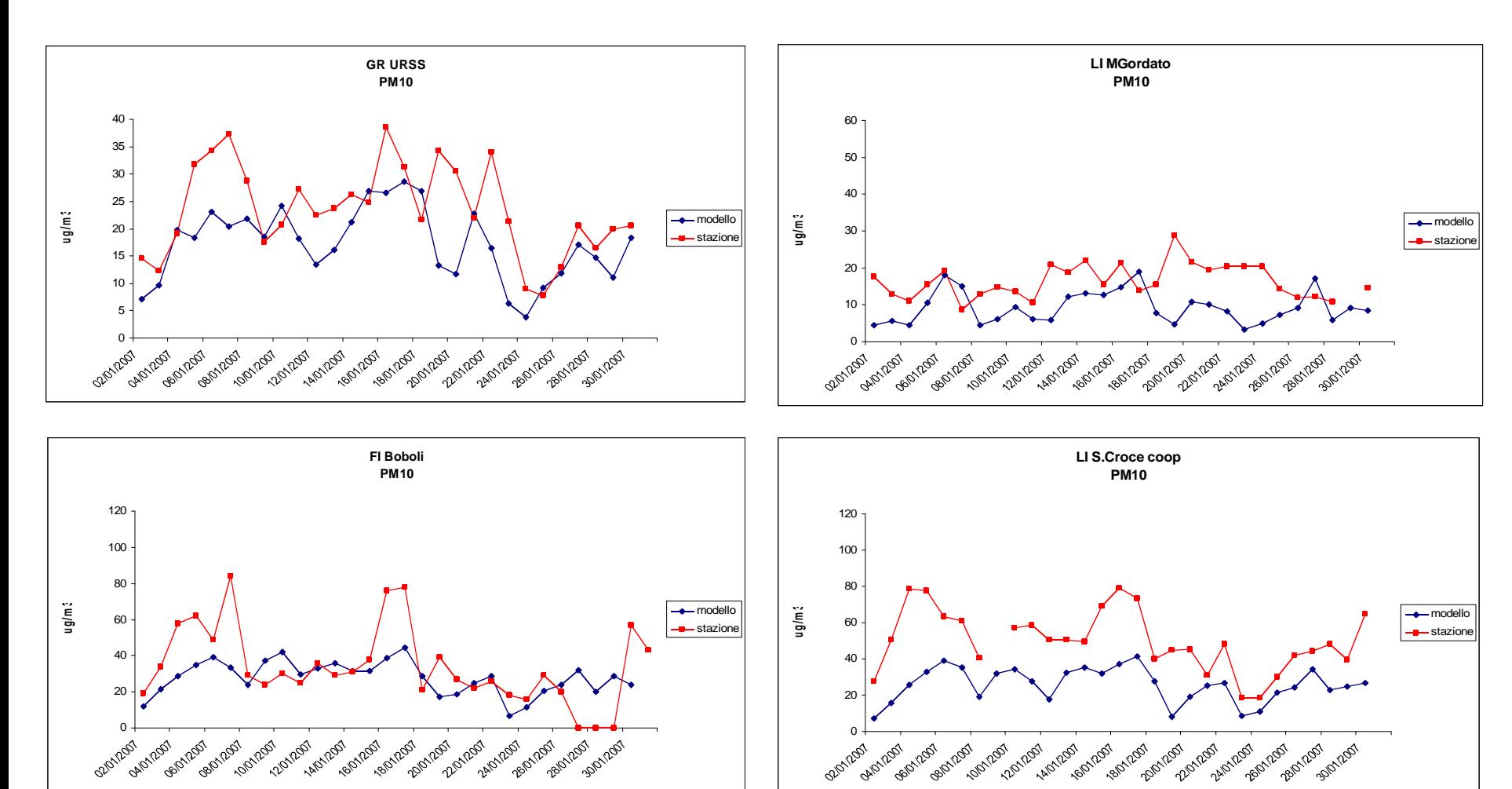

 $\boxed{20}$ 

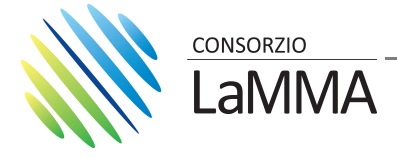

 $(21)$ 

### **CONFRONTO CON MISUREPM10**

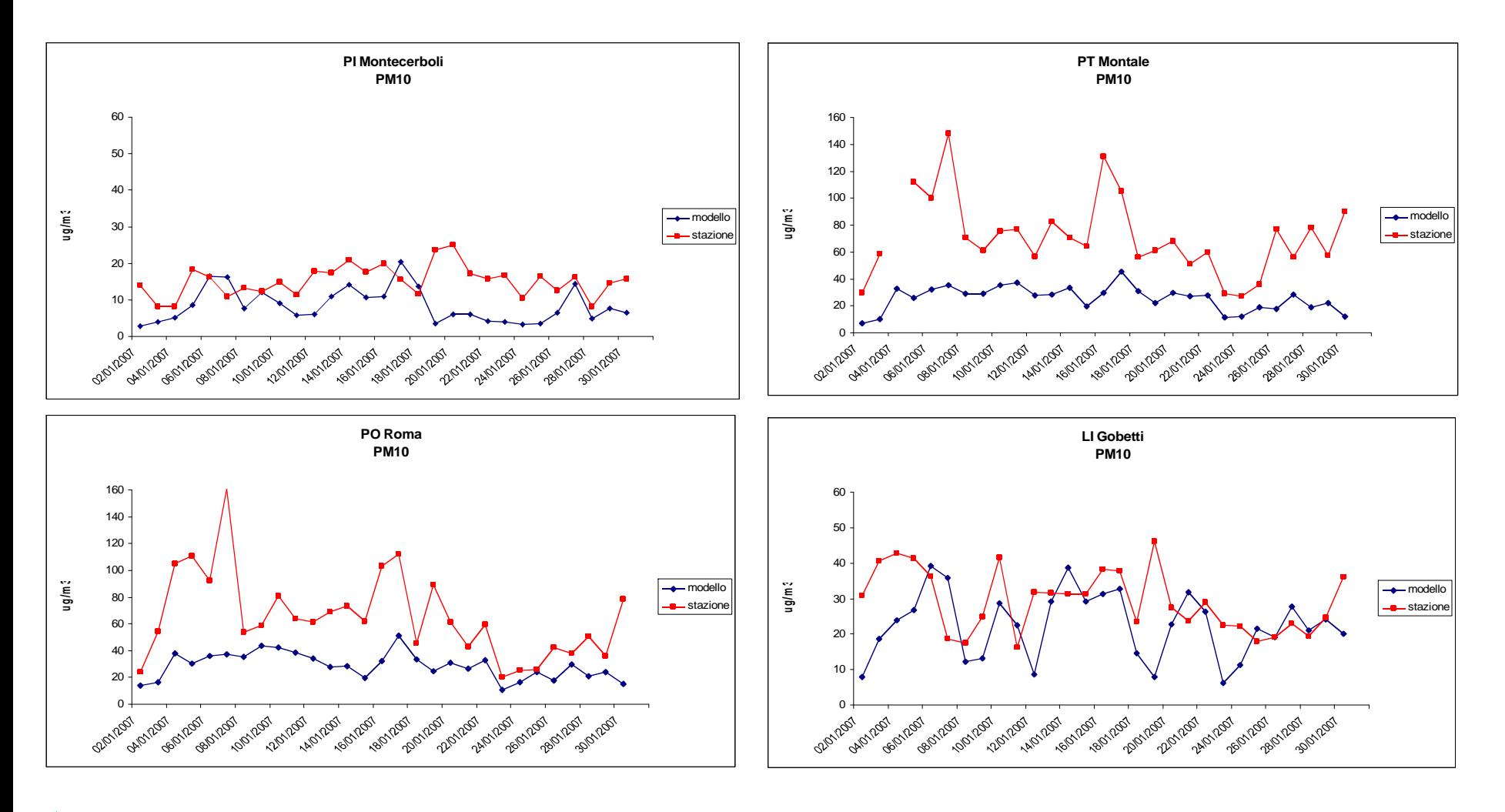

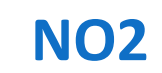

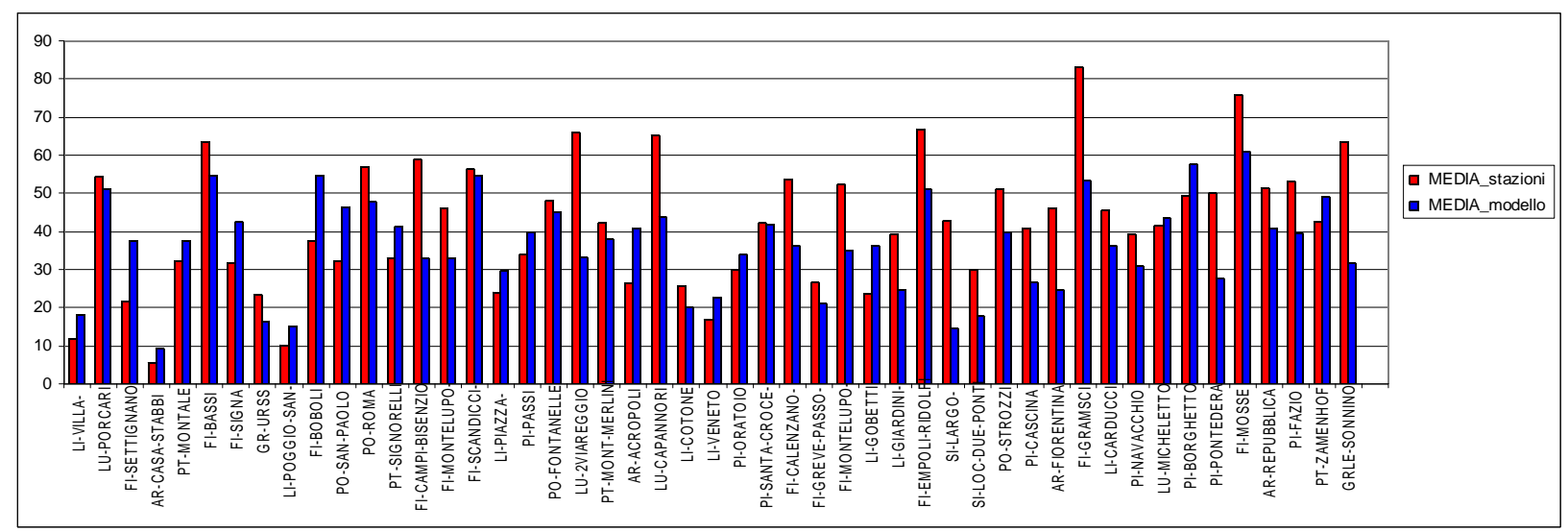

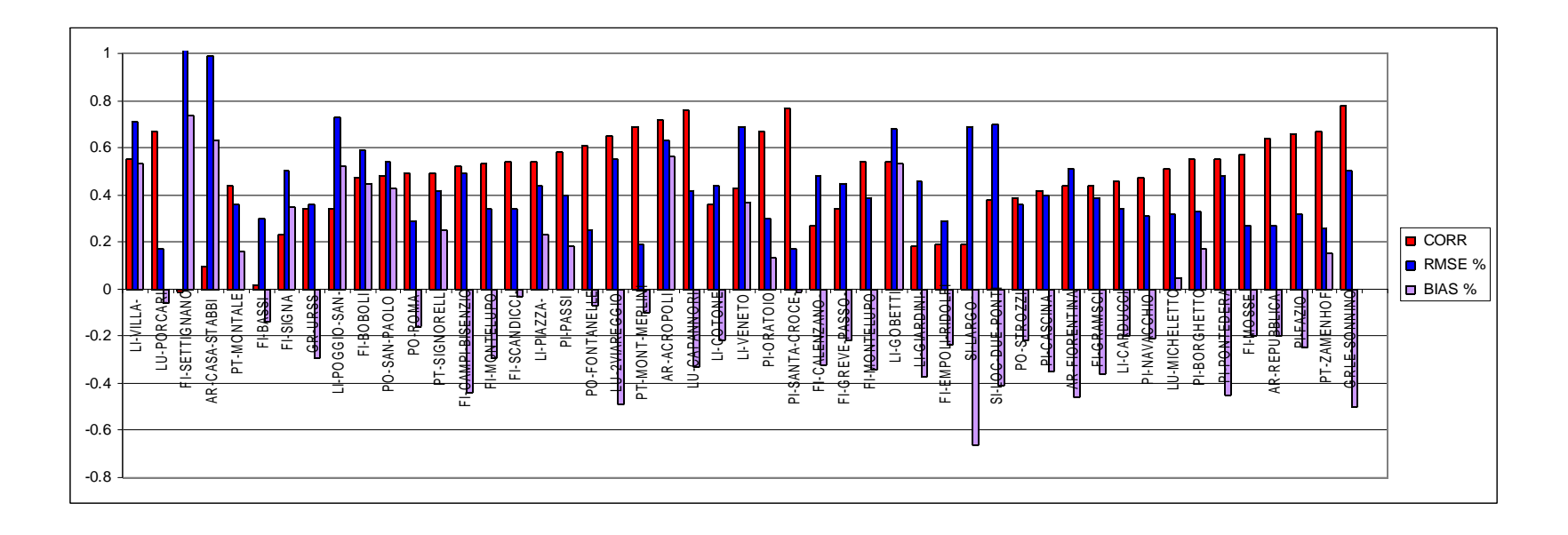

 $\left( 22\right)$ 

CONSORZIO

LaMMA

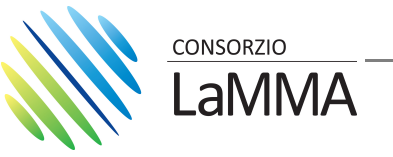

**PM10**

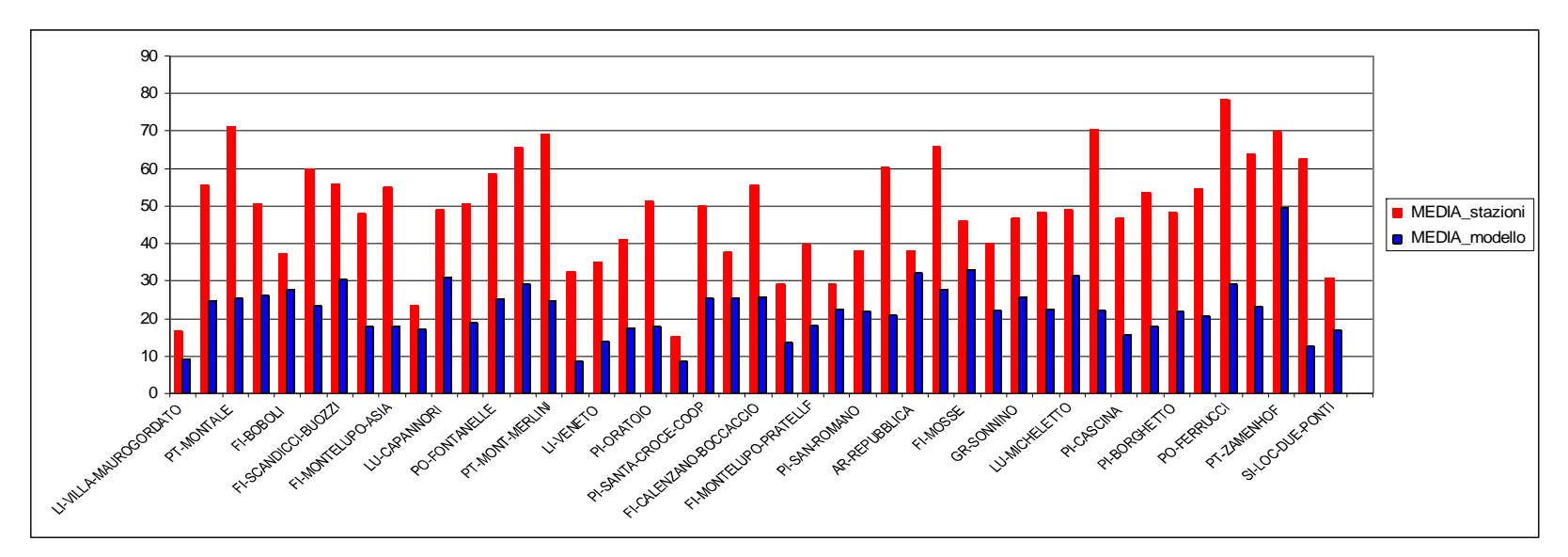

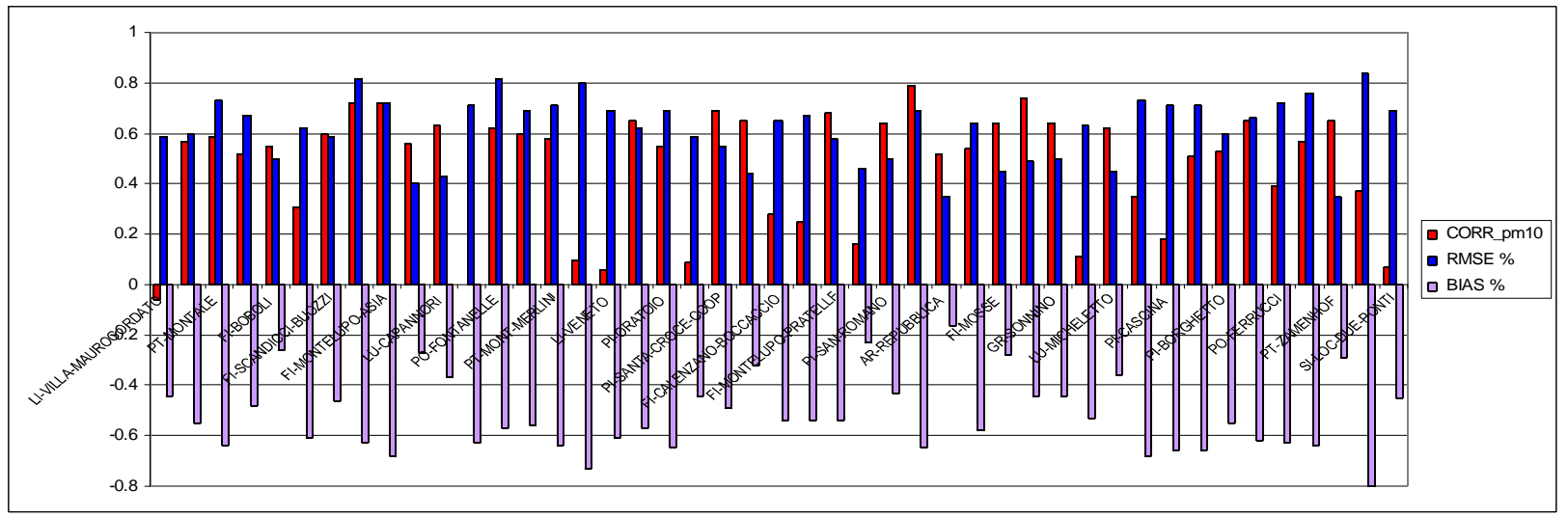

 $\left( 23\right)$ 

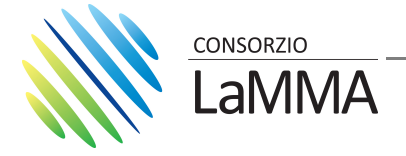

### **CONCLUSIONI**

**La struttura della catena modellistica è stata completata, anche con l'aggiunta del modulo per il calcolo del sale marino e l'inclusione delle emissioni ENEA sul territorio del dominio di calcolo esterno alla regione Toscana.** 

**Mancano ancora alcune verifiche:**

•**Test di alcuni episodi di trasporto di sale marino (confronto con misure specifiche) per settare il modulo seasalt;**

•**Emissioni puntuali di H2S: come includere questo inquinante in SAPRC99 ?**

**Con le specifiche illustrate, verrà effettuata una simulazione per l'intero anno 2007 e le verifiche, confrontando le stime con le misure delle stazioni di monitoraggio.**